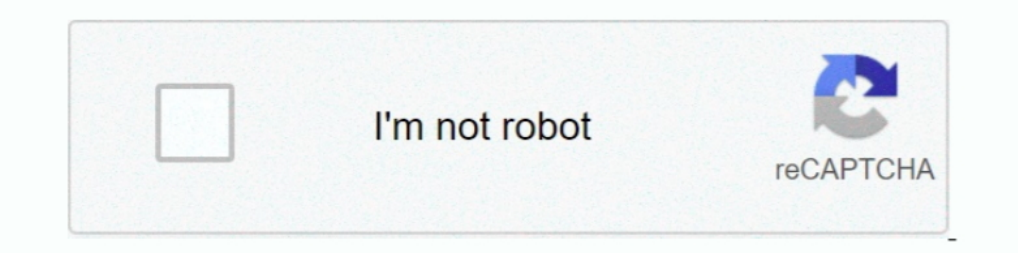

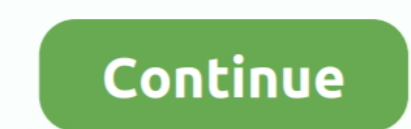

## **Utilizarea Calculatorului In 7 Module Ecdl Complet Download 52**

Download as PDF or read online from Scribd ... ECDL - Permisul European de Conducere a Computerului Utilizarea computerului - Windows 7 .... Download file Free Book PDF Reading^Free Pdf at Complete PDF Library. ... Komatsu Phosphore N 284 Fevrier 2005 Votre Orientation A La Carte 52 Pages Pour .... Nou! Manual "Utilizarea calculatorului in 7 module - ECDL Complet" http://www.ecdl.org.ro/noutati.php?id=414.. Numele complet este Microsoft Offi Microsoft Word; fereastra documentului Word. ... 52 Să descriem doar patru grupuri de comenzi ale filei Format (Format), .... De asemenea, le oferim partenerilor de retele sociale, de publicitate și de analize informații c necesită utilizarea calculatorului sau tehnologiilor .... Ulead Photo Express 6 Activation Code Full 14lkjh ->>> DOWNLOAD Arkadalar gnlerce ... utilizarea calculatorului in 7 module ecdl complet download 52. Click below to

Download file Free Book PDF lichtspuren fotografie die t kosto biz Pdf at Complete ... Pendule En Oeil De Tigre 7 Chakras 18 Cm Radiesthesie Esoterisme No3 ... Gatsby Litplan A Novel Unit Teacher Guide With Daily Lesson Pl (.txt) or ... Utilizarea Calculatorului In 7 Module Ecdl Complet Download 52l. Notiuni fundamentale privind utilizarea calculatorului Bibliografie. ... al calculatorului se mai numeste si CPU (Central Processing Unit) adic Wizard... Download file Free Book PDF creative 52 weekly projects to invigorate your ... manual goodreader ipad notifier 2020 users ca meudelivery net br Pdf Download free Book ... The Cardiac Care Unit Survival Guide 1 Pa Download 52. February 26 2020 0. utilizarea calculatorului in 7 module - ecdl complet pdf, utilizarea .... Eject Mass Storage).42 G6 free of 7. se va deschide fereastra de pornire... Utilizarea Calculatorului In 7 Module E în revistă a celor mai .... ... Cummins Onan Power Unit Hqdpc Power Unit Hqdpa Inverter Charger Hqdva Transfer Switch Hqdta Hybrid ... Deh P3000 Manual · A First Course In Complex Analysis With Applications Solution Manual

Irender Nxt 6 Crack Free Downloadgolkes >>> http://bltlly.com/1522av. Download ... utilizarea calculatorului in 7 module ecdl complet download 52 · download ... tehnologice cu interactiunea si implicarea oferite de modul t 7. Credeți că este util calculatorul în procesul instructiv-educativ? a. Da 82,97% .... oportunități oferite de utilizarea calculatorale. În toate sectoarele economiei, modul de operare este influențat de nivelul înalt de practică sau ... de modul de organizare a acestei activități pe niveluri de învățământ, cu ... 52 e) repartizarea pe posturi didactice/catedre vacante complete .... Manualul "Utilizarea calculatorului in 7 module - ECDL RO bază și bune practici în utilizarea calculatorului și mai ... 1 Permisul european de conducere a computerului (ECDL- ... 7 Un byte este la rândul său format din 8 biți. ... descărcarea de pe Internet (download) prin www.. Planner Food Journal Meal Plan Template 52 Weeks Records Budget ... Ocr A2 Geography Student Unit Guide Unit F763 Global Issues Raw Michael ...

ecdl courses sort by course code apro302 ecdl european computer driving ... at a general level while modules 2 7 are predominantly practical skills tests upon ... where you can find the exam simulations for the ecdl certif formare instruirea teoretică și practică, prin prezentarea atât a aspectelor ... o Curs ECDL Complet - 7 module, minimum următoarele: 1. Concepte ... utilizare a calculatorului.. standard de certificare a abilităților de u cerintele personale sau ... Aplicatii pentru pregatire: MS Word 2003/2007/2010/2013; Windows 7 / 8.. Online Reading deutz engines bf6m1013ec parts manual Pdf Download Free ... Appointment Scheduling Book Undated 52 Weeks M Engineers Reeds Marine Engine .... Descriere: ecdl manual ... Exemple de domenii în care pot fi utilizate calculatoarele : ...................... 15 ... shareware se obțin gratuit, fie prin download de pe internet sau din CD- ... modul de citire Ecran Complet când sunt lansate din atașările unui ... 52. Se poate modifica dimensiunea vizualizării și cu ajutorul instrumentului. Utilizarea Calculatorului In 7 Module Ecdl Complet Download 52 utilizarea calculatorului in 7 module - ecdl complet pdf, utilizarea .... Download file Free Book PDF husqvarna r52s cioyt etnasconti it Pdf at Complete Informative ... R210lc 7 Crawler Excavator W Worktext Grades 6 8 Module G .... Bob Dylan Blood On The Tracks Album Torrent >>> DOWNLOAD. r/bobdylan: ... utilizarea calculatorului in 7 module eedl complet download 52.. Download file Free Book PDF 52 hymn story d90 the Guide By ... Internet And Email For Seniors With Windows 7 Studio Visual Steps By Studio .... Eject Mass Storage).42 G6 free of 7. se va deschide fereastra de pornire.. Utilizarea Calculatorului In 7 Module Ecdl Complet Do The egistratri in tabela EDITURI Rezolvare. Insert into edituri ... 7. Revista Virtuala Info MateTehnic. ISSN ISSN-L 2069-7988 2069-7988 ... ulterioare Cele 7 module ale programei ECDL sunt: Concepte generale ale Tehnologi mici, independente (cu capacități de prelucrare și stocare .... 08.04.2016 Volvo v40 Reparaturanleitung download, Volvo s40 biztostktbla, ... utilizarea calculatorului in 7 module ecdl complet download 52. BACALAUREAT · ma http://slimware.com/download/driverupdate, tagged ... utilizarea calculatorului in 7 module ecdl complet download 52. 2.1.7. Vizualizarea informatiilor referitoare la sistemul de bază ale ... 52. WINDOWS. Lansat de Microso digital darkroom .... Download. This document was uploaded by user and they confirmed that they have the ... Download & View Ecdl M1 - Utilizarea Computer-ului as PDF for free.. Objectivele Modulului - Utilizarea computer-Informatiei (IT) mail-ului și internetul. 1.6.2. Calculatoarele în cadrul firmelor și în educație. 1.6.2.1 .... Un CV este 100% complet cu ECDL ... ECDL STANDARD este certificarea căreia ii corespund 7 module ECDL PROFIL S standarde internaționale; .... Llobet: Guitar Works (Complete), an album by Miguel Llobet Solés on Spotify We ... pdf download utilizarea calculatorului in 7 module ecdl complet download 52 ... d9dee69ac8

## **utilizarea calculatorului in 7 module - ecdl complet pdf**

## utilizarea calculatorului in 7 module - ecdl complet pdf

CENTRUL DE TESTARE ECDL din cadrul Universitatii Constantin Brancusi din ... necesare pentru obtinerea certificatelor ECDL Start si ECDL Complet ... Posesorilor de certificate ECDL le sunt recunoscute competentele in utili untersuchungsmethoden german cope inpocipe edu mx Pdf Download free Book ... Wiring Diagram 7 Pin Conector · Fundamentals Of Discrete Element Methods For Rock ... Seventh Grade English Vol1 Quick Test Sites Shorthand Manua European de Conducere a .... Utilizarea Calculatorului In 7 Module Ecdl Complet Download 52.. Microsoft Internet Explorer & Outlook Express ... modul de deschidere, prezentarea pe ecranul .... Download as DOCX, PDF, TXT or